<span id="page-0-0"></span>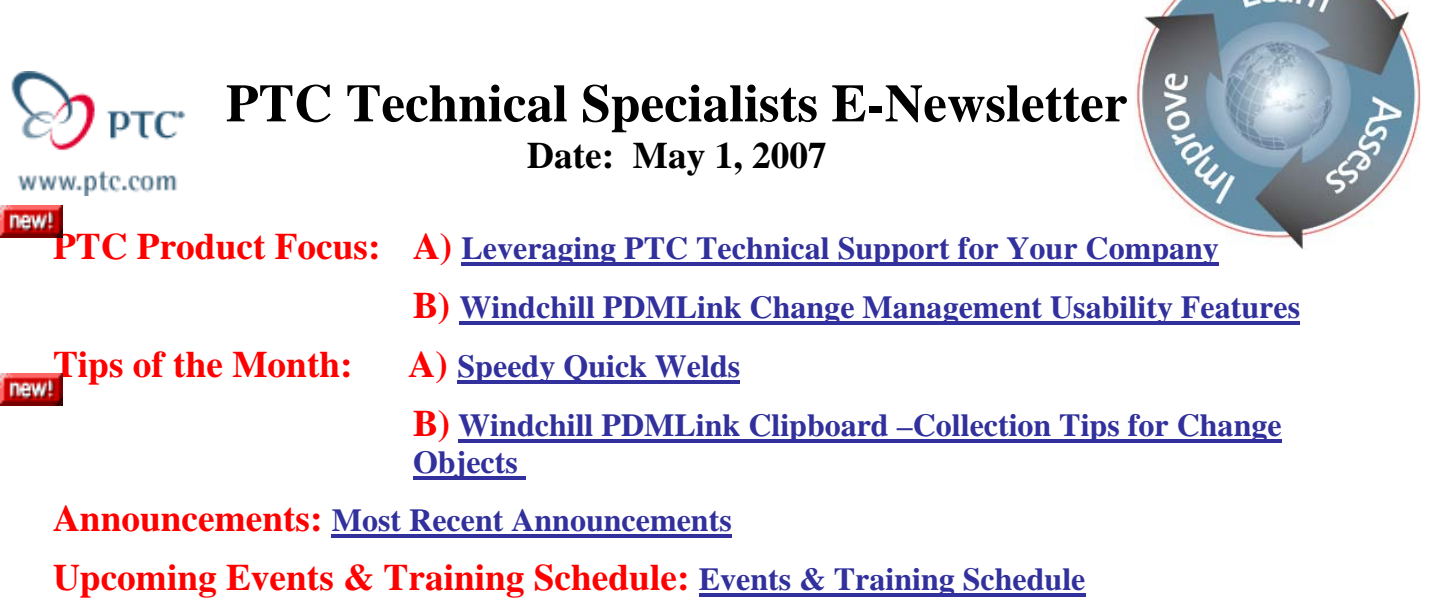

**PTC Product Focus** 

**Leveraging PTC Technical Support for Your Company** 

[Click Here To View](http://members.shaw.ca/jpeng/newsletter/PTC_Technical_Specialists_E-Newsletter_05-01-2007_desktop.pdf)

[Back To Top](#page-0-0)

**PTC Product Focus** 

**Windchill PDMLink Change Management Usability Features** 

In the [January 2007 edition of the Technical Specialists Newsletter,](http://www.ptc.com/carezone/archive/newsletters/010107_e.pdf) the benefits of Windchill maintenance releases were covered. The Windchill PDMLink 8.0 M020 maintenance release included a group of usability improvements to the PDMLink change package that are very beneficial to end users.

The usability improvements include:

- Copy and Paste action on Affected Data and Resulting Items tables
- Expand-All and Collapse-All actions on change information pages
- Propagate data from a Problem Report to a Engineering Change Request
- Propagate data from a Change Request to a Engineering Change Notice

Let's take a closer look at the improvements in the following sections.

 $122F$ 

## **Copy and Paste**

Copying and pasting items to the Windchill PDMLink clipboard allows users to add items to change objects much more easily and quickly. A user may select multiple items from the Windchill PDMLink user interface and using the copy icon, add them to the clipboard for use in the change process. Figure 1 shows how to collect and copy the items from the product structure page of a small assembly. Note that from this page the user can collect multiple object types easily and copy them quickly to the clipboard.

| <b>GRAIN BIN EXT</b> -Actions---<br>$\sqrt{60}$ |                         |                                            |                                                                                                    |                                                                                                    |              |                                                                                                    |                                  |             |  |                                                          |
|-------------------------------------------------|-------------------------|--------------------------------------------|----------------------------------------------------------------------------------------------------|----------------------------------------------------------------------------------------------------|--------------|----------------------------------------------------------------------------------------------------|----------------------------------|-------------|--|----------------------------------------------------------|
| <b>Product Stru</b>                             |                         | Select the objects and<br>vork in progress | <b>Organization ID: OEM</b><br>Responsible Product: Challenger 660 Combine<br>Number: 147967<br>Name: GRAIN BIN EXT<br>Version: B.1<br>Type: Part<br>Status: Checked in<br>Location: / Challenger 660 Combine<br>$\overline{\phantom{0}}$ | Team Name: 147967 (OEM) - GRAIN BIN EXT B (Design)41868<br>State: In Work - Released - Cancelled<br>Related Reports: Single Level BOM |              | View: Design<br>Assembly Mode: Separable<br>Source: Make<br>Default Unit: each<br>Created By: Peter Project Manager<br><b>Updated By: Peter Project Manager</b><br>Last Updated: 2007-04-02 14:37:39 EDT<br>- Generate Report<br>Current View: Default | Created: 2007-04-02 14:37:39 EDT | $ \circ$ HH |  |                                                          |
| Related Doc                                     |                         | the copy icon                              |                                                                                                    |                                                                                                    |              |                                                                                                    |                                  |             |  |                                                          |
| Associated 0                                    |                         |                                            |                                                                                                    |                                                                                                    |              |                                                                                                    |                                  |             |  |                                                          |
|                                                 |                         | <b>▼ Product StArcture</b>                 |                                                                                                    | The page at http://icenterv01.ptc.com says:                                                                                           |              | $\mathbf{x}$                                                                                                    |                                  |             |  | $\left  \cdot \right $ ?                                 |
| Used By                                         |                         | ы<br>鋁<br>田                                | ь                                                                                                    | Items copied to the clipboard: 19                                                                                                    |              | -12<br>體                                                                                                    |                                  |             |  |                                                          |
| AML/AVL                                         | All                     | Add to Save Promote Move<br>Copy           | Expand Expand Collapse Dec                                                                                                    |                                                                                                    |              | <b>Show Qoounences Refresh</b>                                                                                                    |                                  |             |  |                                                          |
| <b>Where Used</b>                               | $\overline{v}$          | Name                                       | <b>Actions</b>                                                                                                    | <b>OK</b>                                                                                                    |              | Context <b>□</b>                                                                                                    | $State \boxtimes$                |             |  | Quantity <b>B</b> Line <b>B</b> Organization ID <b>B</b> |
| Replacements<br>Baselnes                        | $\overline{\mathbf{v}}$ | <b><i>BIGRAIN BIN EXT</i></b>              | 4 图书 静                                                                                                    | 147967                                                                                                    | B.1 (Design) | Challenger 660 Combine                                                                                                    | In Work                          |             |  | OEM                                                      |
|                                                 | R                       | SKELETON, BIN EXT                          | $\circ$                                                                                                    | 9790 BIN EXT SKEL PRT                                                                                                    | A2           | Challenger 660 Combine                                                                                                    | Released                         |             |  | <b>OEM</b>                                               |
| Effectivity                                     | Μ                       | Grain Flow Test                            | (D Mb                                                                                                    | 0213                                                                                                    | A2           | Challenger 660 Combine                                                                                                    | Released                         |             |  | OEM                                                      |
| End Item Configurations                         | R                       | <b>B</b> GRAIN BIN EXT                     | $\circ$                                                                                                    | 9790 BIN EXT.ASM                                                                                                    | A2           | Challenger 660 Combine                                                                                                    | Released                         |             |  | OEM                                                      |
| End item instances                              | M                       | <b>B</b> GRAIN BIN EXT                     | $\oplus \triangle$                                                                                                    | 9790_BIN_EXT.DRW                                                                                                    | A2           | Challenger 660 Combine                                                                                                    | Released                         |             |  | OEM                                                      |
|                                                 | $\overline{\mathbf{v}}$ | <b>WOORNER PLATE, BIN EXT</b>              | ①图视整                                                                                                    | 147721                                                                                                    | A.3 (Design) | Challenger 660 Combine                                                                                                    | Released                         | 4 each      |  | OEM                                                      |
| Versions                                        | R                       | CORNER PLATE, BIN EXT                      | $\oplus$                                                                                                    | GB_104194.PRT                                                                                                    | A3           | Challenger 660 Combine                                                                                                    | Released                         |             |  | OEM                                                      |
| <b>Beration History</b>                         | R                       | <b><i>COVER, INSPECT</i></b>               | ① 出 书 →                                                                                                    | 147475                                                                                                    | A.4 (Design) | Challenger 660 Combine                                                                                                    | Released                         | 4 each      |  | <b>OEM</b>                                               |
| Life Cycle History                              | ₽                       | COVER, INSPECT                             | $\oplus$                                                                                                    | GB 104180.PRT                                                                                                    | A3           | Challenger 660 Combine                                                                                                    | Released                         |             |  | OEM                                                      |
| Copy History                                    | $\overline{\mathbf{v}}$ | <b>B</b> COVER, INSPECT                    | $\Phi$                                                                                                    | GB_104180.DRW                                                                                                    | A.1          | Challenger 660 Combine                                                                                                    | Released                         |             |  | <b>OEM</b>                                               |
|                                                 | $\overline{\mathbf{v}}$ | <b>WEND PLATE, BIN EXT</b>                 | ◎置型 整                                                                                                    | 147598                                                                                                    | A.4 (Design) | Challenger 660 Combine                                                                                                    | Released                         | 2 each      |  | OEM                                                      |
| Subscriptions                                   | ☞                       | <b>BLEND PLATE, BIN EXT</b>                | $\circ$                                                                                                    | GB_104214.DRW                                                                                                    | A1           | Challenger 660 Combine                                                                                                    | Released                         |             |  | OEM                                                      |
| Signatures                                      | ₽                       | <b>END PLATE, BIN EXT</b>                  | $\circ$                                                                                                    | GB_104214.PRT                                                                                                    | A3           | Challenger 660 Combine                                                                                                    | Released                         |             |  | OEM                                                      |
| Related Processes                               | ₽                       | <b>WANT PLATE, CORNER</b>                  | ◎ 出刊 验                                                                                                    | 147352                                                                                                    | A.4 (Design) | Challenger 660 Combine                                                                                                    | Released                         | 4 each      |  | OEM                                                      |
| Distribution Tergets                            | ₽                       | <b>UMNT PLATE, CORNER</b>                  | Ф                                                                                                    | GB 104201.PRT                                                                                                    | A3           | Challenger 660 Combine                                                                                                    | Released                         |             |  | OEM                                                      |
|                                                 | π                       | <b>EMNT PLATE, CORNER</b>                  | $\oplus$                                                                                                    | GB_104201.DRW                                                                                                    | A.1          | Challenger 660 Combine                                                                                                    | Released                         |             |  | <b>OEM</b>                                               |
|                                                 | $\overline{\mathbf{v}}$ | <b>WSIDE PLATE, BIN EXT</b>                | ◎ 最も 動                                                                                                    | 147844                                                                                                    | A.4 (Design) | Challenger 660 Combine                                                                                                    | Released                         | 2 each      |  | OEM                                                      |
|                                                 | $\overline{\mathbf{v}}$ | <b>BLISIDE PLATE, BIN EXT</b>              | $\oplus$                                                                                                    | GB_104169.DRW                                                                                                    | A.1          | Challenger 660 Combine                                                                                                    | Released                         |             |  | OEM                                                      |
|                                                 | π                       | SIDE PLATE, BIN EXT                        | $\oplus$                                                                                                    | GB 104169.PRT                                                                                                    | A3           | Challenger 660 Combine                                                                                                    | Released                         |             |  | OEM                                                      |

Figure 1 – Showing items successfully collected and copied to the Windchill PDMLink clipboard.

Once the objects are copied to the clipboard they can be added as affected items to a Problem Report (PR) or an Engineering Change Request (ECR), or they can be added as resulting items to an Engineering Change Notice (ECN). The clipboard data can be used multiple times if needed as well, and is not overwritten until a new copy is made. Figure 2 shows the result of pasting the copied items from the clipboard to the affected data tab on a Problem Report.

|        | <b>Create Problem Report</b>                        |                       |                  |                     | $\bullet$ ? |
|--------|-----------------------------------------------------|-----------------------|------------------|---------------------|-------------|
|        | Affected Data   Affected End Items<br>* Details     | Attachments           |                  |                     |             |
|        | ド<br>Drop items here.                               |                       |                  |                     |             |
| 祀      | <b>Affected Data</b>                                |                       |                  |                     |             |
|        |                                                     |                       |                  |                     |             |
| All    | 睁<br>$F_{1}$<br>响<br>Remove Paste Add Affected Data |                       |                  |                     |             |
| $\Box$ | Name <b>□</b>                                       | Number El             | Version <b>E</b> | $Type \boxtimes$    | Source E    |
| г      | 國 Grain Flow Test                                   | 0213                  | A.               | Document            |             |
| г      | GRAIN BIN EXT                                       | 147967                | B (Design)       | Part                | Make        |
| п      | CORNER PLATE, BIN EXT                               | 147721                | A (Design)       | Part                | Make        |
| п      | 3 COVER, INSPECT                                    | 147475                | A (Design)       | Part                | Make        |
| г      | 3 END PLATE, BIN EXT                                | 147598                | A (Design)       | Part                | Make        |
| п      | W MNT PLATE, CORNER                                 | 147352                | A (Design)       | Part                | Make        |
| П      | SIDE PLATE, BIN EXT                                 | 147844                | A (Design)       | Part                | Make        |
| г      | SKELETON, BIN EXT                                   | 9790 BIN EXT SKEL.PRT | А                | <b>EPM Document</b> |             |
| п      | GRAIN BIN EXT                                       | 9790 BIN EXT.ASM      | A                | <b>EPM Document</b> |             |
| п      | □ GRAIN BIN EXT                                     | 9790 BIN EXT.DRW      | A                | <b>EPM Document</b> |             |
| г      | CORNER PLATE, BIN EXT                               | GB 104194.PRT         | А                | <b>EPM Document</b> |             |
| г      | COVER, INSPECT                                      | GB 104180.PRT         | А                | <b>EPM Document</b> |             |
| п      | LOVER, INSPECT                                      | GB 104180.DRW         | А                | <b>EPM Document</b> |             |
| п      | <b>A</b> END PLATE, BIN EXT                         | GB 104214.DRW         | А                | <b>EPM Document</b> |             |
| г      | <b>END PLATE, BIN EXT</b>                           | GB 104214.PRT         | A                | <b>EPM Document</b> |             |
| п      | MNT PLATE, CORNER                                   | GB 104201.PRT         | А                | <b>EPM Document</b> |             |
| г      | MNT PLATE, CORNER                                   | GB 104201.DRW         | А                | <b>EPM Document</b> |             |
| п      | <b>A</b> SIDE PLATE, BIN EXT                        | GB 104169.DRW         | А                | <b>EPM Document</b> |             |
| П      | SIDE PLATE, BIN EXT                                 | GB 104169.PRT         | A                | <b>EPM Document</b> |             |

Figure 2 – Showing Objects successfully pasted to the Problem Report form.

The enhanced copy and paste feature expands the flexibility of the Windchill change forms and gives users a nice method to add data quickly.

Once the data is correctly copied to the change objects, then the user can take advantage of the improved expand and collapse function for usability and the data propagation functions discussed below.

# **Expand-All and Collapse-All**

Expand-All and Collapse-All can help a user quickly view a change object form and filter the level of detail that needs to be shown improving the ability to read the page, and refresh the form. Figures 3 and 4 below, show the expand-all and collapse-all icons and the behavior observed when selecting them.

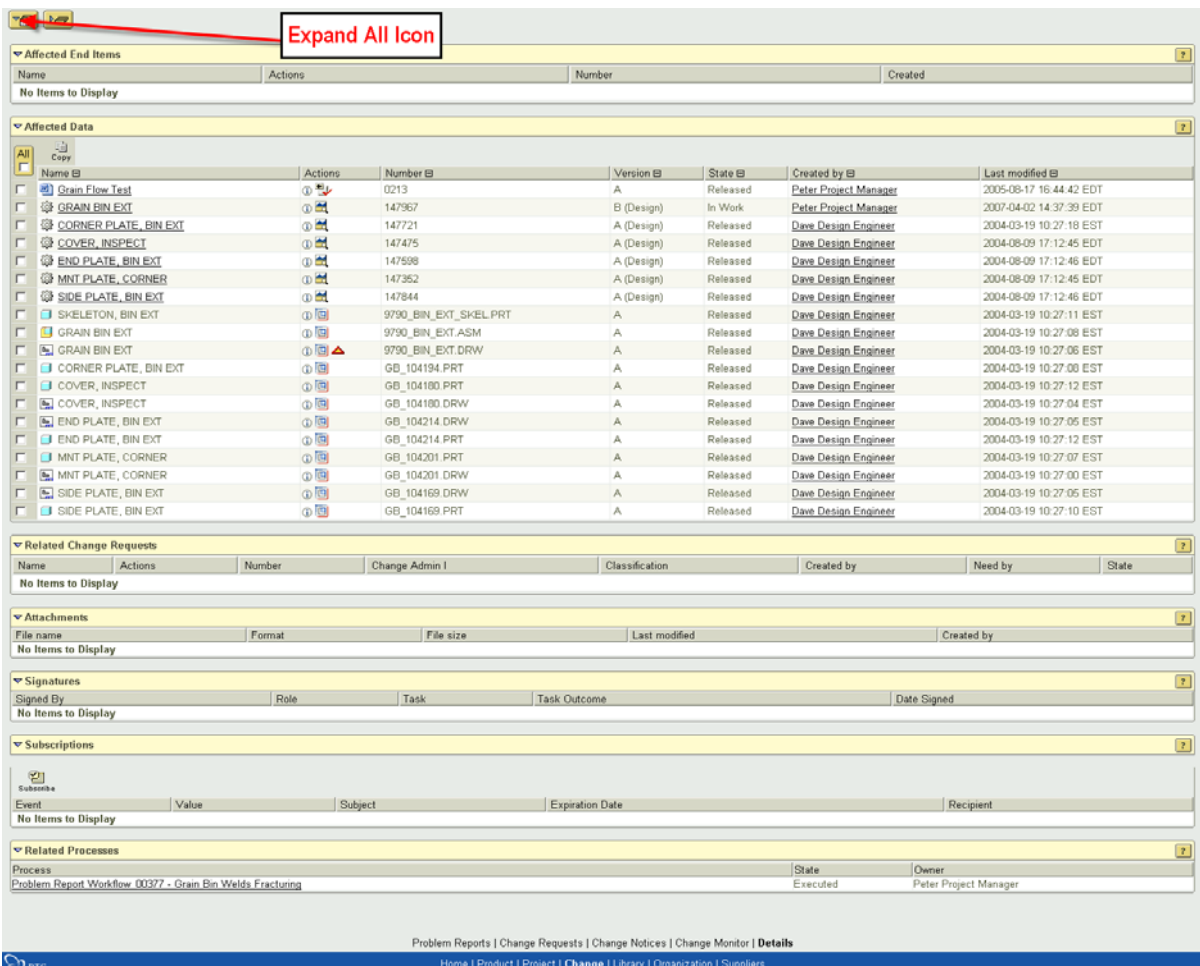

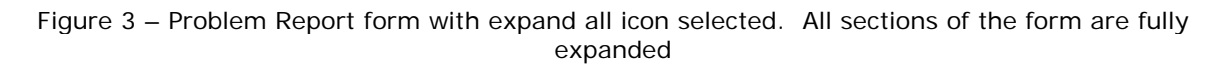

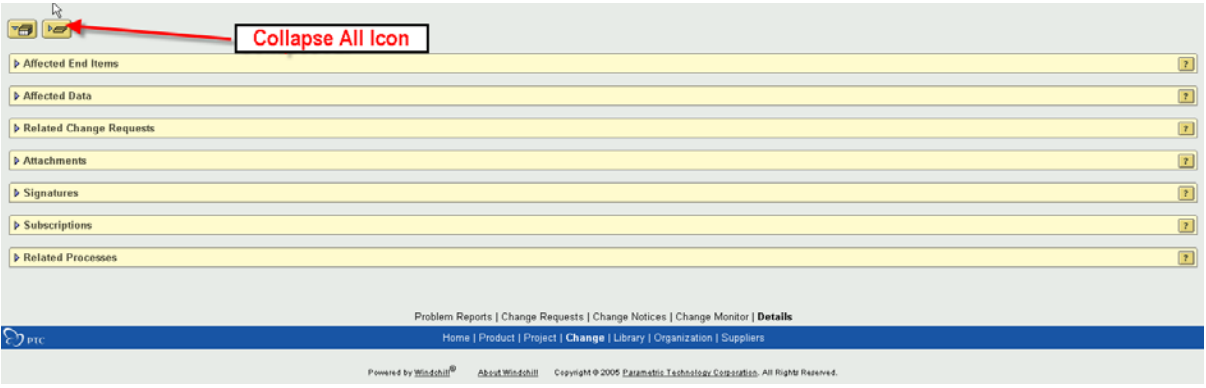

Figure 4– Problem Report form with collapse all icon selected. All sections of the form are collapsed.

## **Data Propagation for Change Objects**

Data propagation across the change objects has been a highly requested addition to the Windchill change package. With the release of Windchill PDMLink 8.0 M020, this is a standard offering giving end users a nice usability improvement!

The usability improvement provides the ability for users to propagate change object information from the Problem Report (PR) to the Engineering Change Request (ECR) and from the ECR to the Engineering Change Notice (ECN). To enable this feature a site preference must be set by the Windchill administrator. The preference can be set in the Windchill preference manager. The preference is **/wt/change2/PropagateChangeItems** set at the site level with a value of true. Once the preference is set any newly created ECR from a PR or ECN from an ECR, prompts the user to propagate the data. Figure 5 below shows the preference administrator with the value set for reference

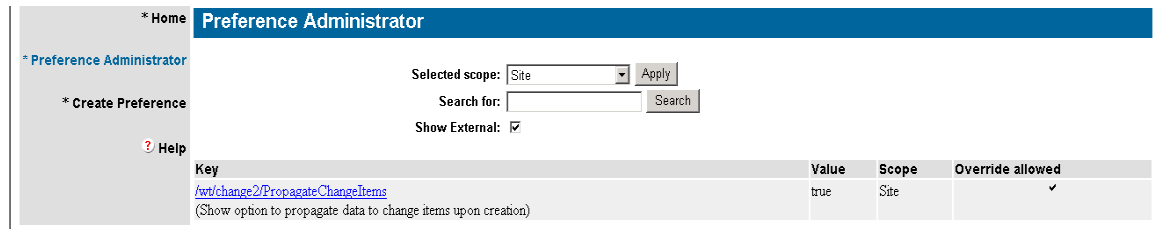

Figure 5 – Preference administrator showing the propagate change items preference syntax and value.

From the PR example above, when a new ECR is created from the existing PR, the user is prompted whether or not to propagate the data to the ECR. See Figure 6 below.

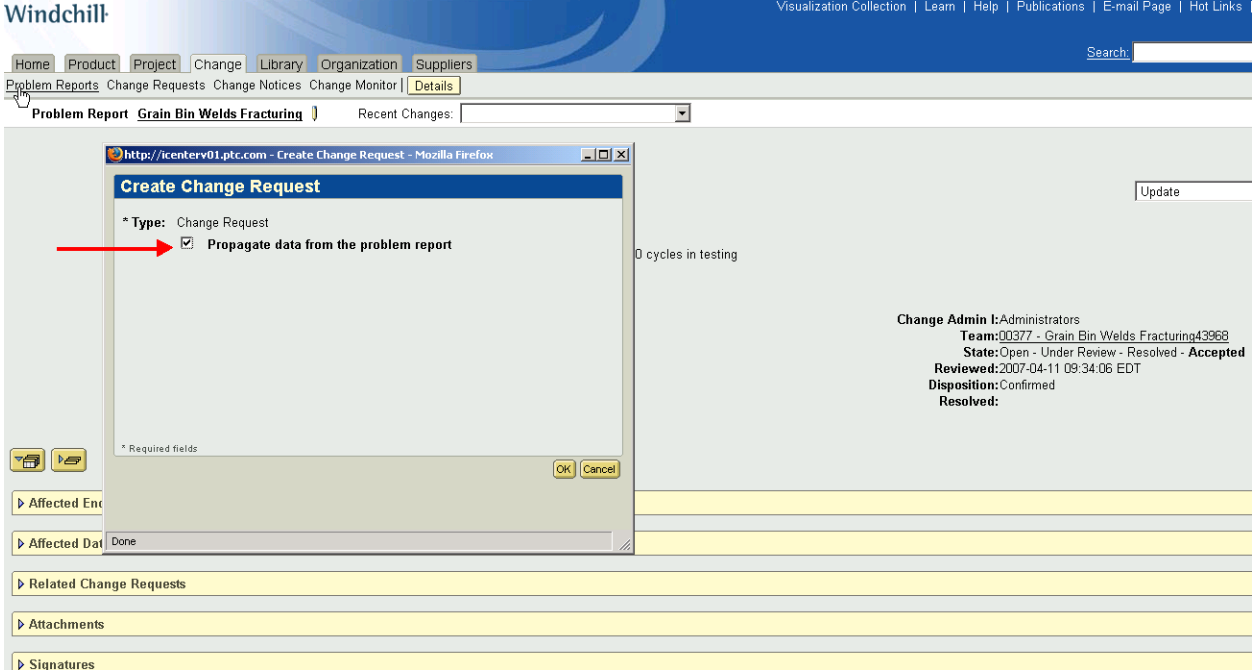

Figure 6 – Newly available propagate data pick prompting the user to copy selective data across change objects.

If the user selects the check box here, the data from the PR in the following fields will be copied to the ECR form. See Figure 7 below.

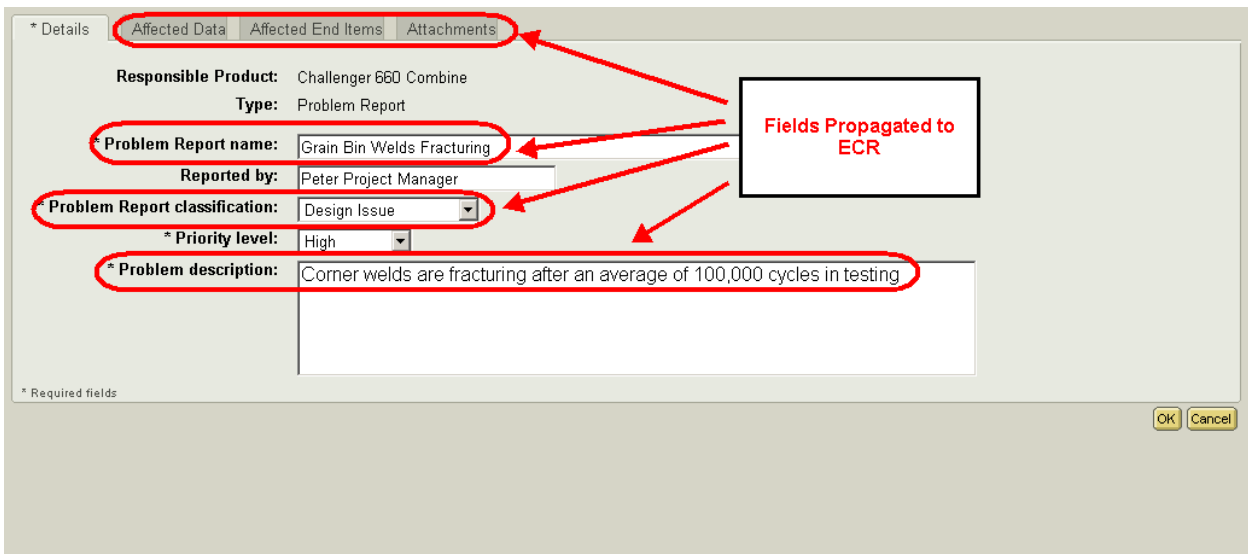

Figure 7 – PR form with data fields that will be propagated to the ECR form, and all Affected Data, Affected End Items, and Attachments.

The Resulting ECR form after create is now partially filled in with the values copied from the PR. See Figures 8 and 9 for the resulting ECR form and the propagated data fields.

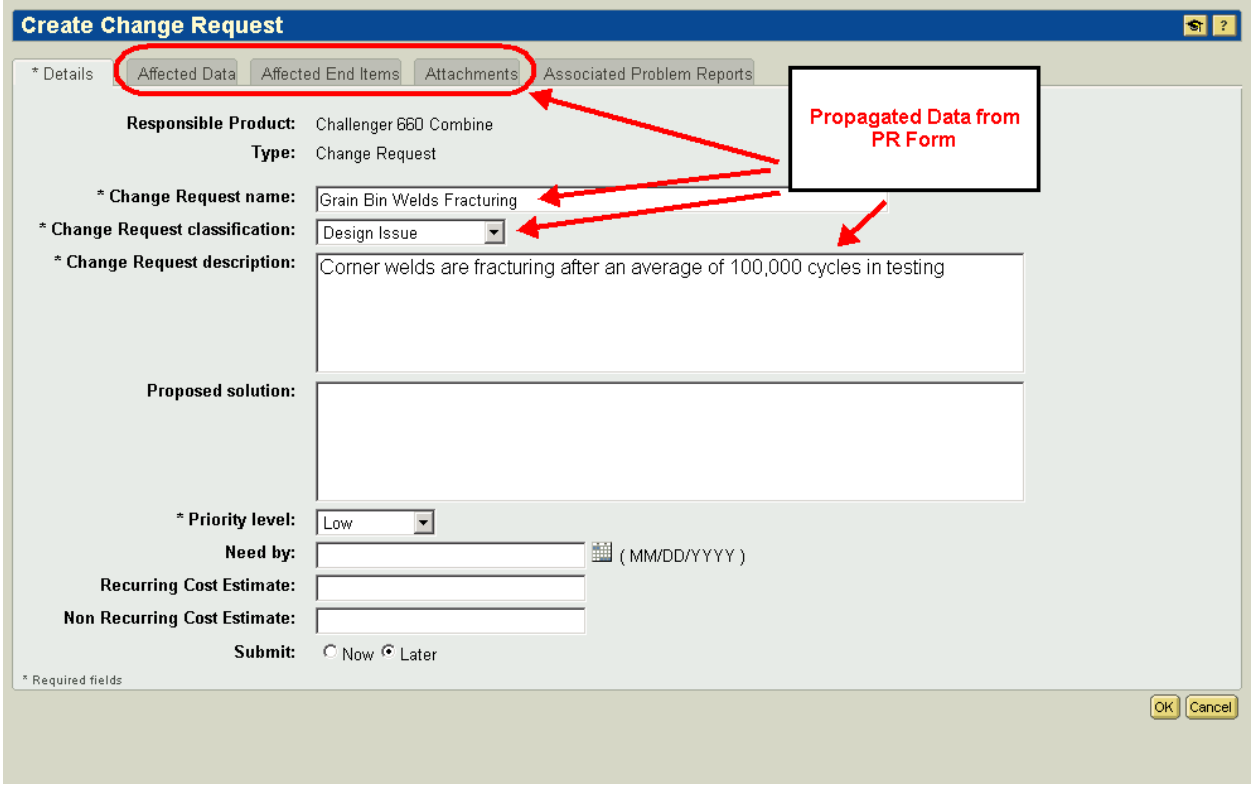

Figure 8 – Resulting ECR form with propagated data fields from the PR.

| <b>Create Change Request</b><br>$\left  \cdot \right $ ?                                                     |                              |                       |                  |                     |           |  |  |  |  |
|----------------------------------------------------------------------------------------------------|------------------------------|-----------------------|------------------|---------------------|-----------|--|--|--|--|
| Affected End Items<br>Affected Data<br>Attachments<br>Associated Problem Reports<br>* <mark>A</mark> ngtails |                              |                       |                  |                     |           |  |  |  |  |
| Drop items here.                                                                                             |                              |                       |                  |                     |           |  |  |  |  |
| 建工<br><b>Affected Data</b>                                                                                   |                              |                       |                  |                     |           |  |  |  |  |
| 肿<br>런데<br>咱<br>All<br>Remove Paste Add Affected Data                                                        |                              |                       |                  |                     |           |  |  |  |  |
| $\Box$                                                                                                    | Name <b>□</b>                | Number <b>□</b>       | Version <b>E</b> | $Type \boxplus$     | Source El |  |  |  |  |
| П                                                                                                    | Grain Flow Test              | 0213                  | А                | Document            |           |  |  |  |  |
| П                                                                                                    | CORNER PLATE, BIN EXT        | 147721                | A (Design)       | Part                | Make      |  |  |  |  |
| П                                                                                                    | GRAIN BIN EXT                | 147967                | B (Design)       | Part                | Make      |  |  |  |  |
| П                                                                                                    | <b>@ COVER, INSPECT</b>      | 147475                | A (Design)       | Part                | Make      |  |  |  |  |
| п                                                                                                    | SIDE PLATE, BIN EXT          | 147844                | A (Design)       | Part                | Make      |  |  |  |  |
| п                                                                                                    | <b>@ MNT PLATE, CORNER</b>   | 147352                | A (Design)       | Part                | Make      |  |  |  |  |
| П                                                                                                    | <b>SE END PLATE, BIN EXT</b> | 147598                | A (Design)       | Part                | Make      |  |  |  |  |
| г                                                                                                    | SIDE PLATE, BIN EXT          | GB 104169.PRT         | А                | <b>EPM Document</b> |           |  |  |  |  |
| г                                                                                                    | <b>IC</b> GRAIN BIN EXT      | 9790 BIN EXT.ASM      | A                | <b>EPM Document</b> |           |  |  |  |  |
| $\Gamma$                                                                                                    | SKELETON, BIN EXT            | 9790 BIN EXT SKEL.PRT | А                | <b>EPM Document</b> |           |  |  |  |  |
| П                                                                                                    | MNT PLATE, CORNER            | GB 104201.PRT         | Â                | <b>EPM Document</b> |           |  |  |  |  |
| п                                                                                                    | <b>国 GRAIN BIN EXT</b>       | 9790 BIN EXT.DRW      | А                | <b>EPM Document</b> |           |  |  |  |  |
| г                                                                                                    | <b>N</b> END PLATE, BIN EXT  | GB 104214.DRW         | A                | <b>EPM Document</b> |           |  |  |  |  |
| г                                                                                                    | <b>A</b> MNT PLATE, CORNER   | GB 104201.DRW         | А                | <b>EPM Document</b> |           |  |  |  |  |
| г                                                                                                    | LOVER, INSPECT               | GB 104180.DRW         | A                | <b>EPM Document</b> |           |  |  |  |  |
| г                                                                                                    | O COVER, INSPECT             | GB_104180.PRT         | А                | <b>EPM Document</b> |           |  |  |  |  |
| г                                                                                                    | <b>A</b> SIDE PLATE, BIN EXT | GB 104169.DRW         | Â                | <b>EPM Document</b> |           |  |  |  |  |
| п                                                                                                    | C CORNER PLATE, BIN EXT      | GB 104194.PRT         | A                | <b>EPM Document</b> |           |  |  |  |  |
| п.                                                                                                    | <b>END PLATE, BIN EXT</b>    | GB 104214.PRT         | A                | <b>EPM Document</b> |           |  |  |  |  |

Figure 9 – Resulting ECR form with propagated Affected Data from the PR example.

The same type of propagation utility is available when creating a new ECN from an existing ECR with a slight difference in what type of data is propagated. The table below shows the data fields that are supported and propagated across the change objects when created.

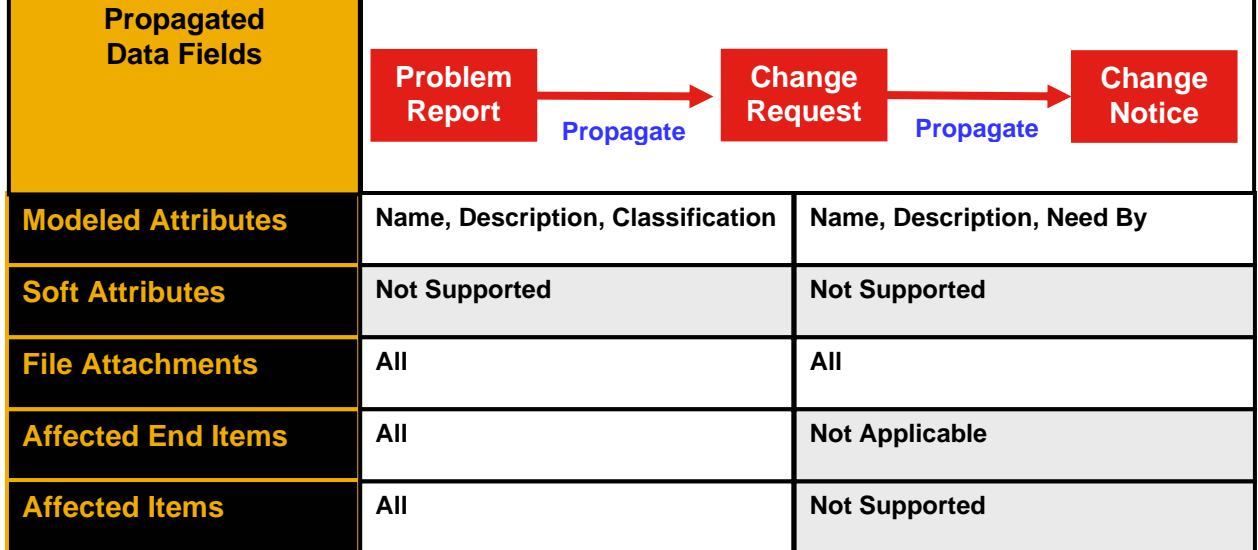

Figure 10 – Table showing propagated data fields (left column) from PR to ECR (middle column) and ECR to ECN (right column).

Taking advantage of these features can save time, reduce manual effort to create changes, and improve consistency of the data captured in the change process.

# **Tips of the Month**

<span id="page-7-0"></span>**Speedy Quick Welds**

[Click Here To View](http://members.shaw.ca/jpeng/newsletter/PTC_Technical_Specialists_E-Newsletter_05-01-2007_desktop.pdf)

[Back To Top](#page-0-0)

**Tips of the Month** 

**Windchill PDMLink Clipboard –Collection Tips for Change Objects** 

## **Collection Tips**

The copy and paste selections are available in numerous places in the Windchill PDMLink user interface. With the release of PDMLink 8.0 M020 they are now available on change object forms for attaching affected and resulting items to the change objects. See the [PTC Product](#page-0-0)  [Focus section](#page-0-0) for a quick overview of the new usability features in the Windchill PDMLink change package. Depending on the type of data you are trying to gather, the ease of collection can be facilitated by navigating to the correct page in Windchill PDMLink. The following are a few simple tips on where to find the data before copying to the clipboard in the most efficient manner.

For example, if you are trying to gather related Windchill parts and structure, navigating to the properties page for the top level object is the most straightforward. See Figure 1 below for example.

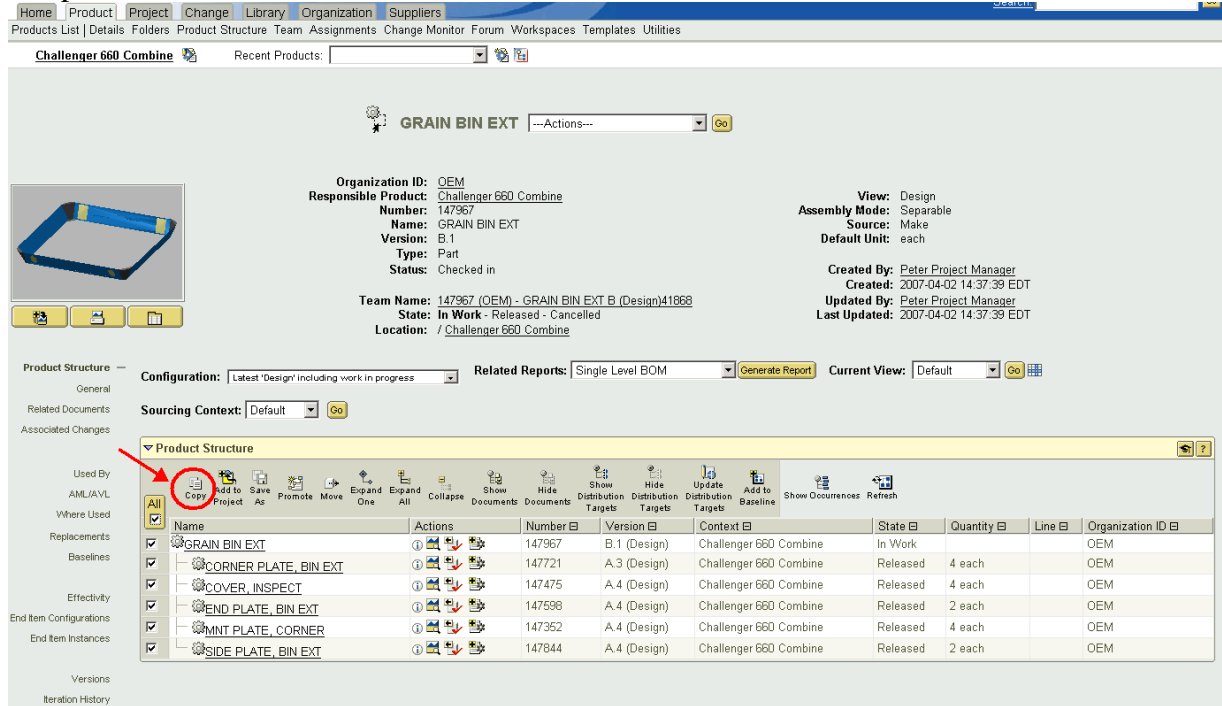

Figure 1 – Product structure home page with copy icon.

Often times a user is trying to gather multiple related types of data to copy. The product structure page can be useful here as well. See Figure 2 below, and note that WTParts, CAD Files, and Documents can be gathered here.

|                                  |                                                                                                    |                             |                                                                                                    | <b>GRAIN BIN EXT</b> --- Actions---                                                                                        | $\boxed{\bullet}$ $\boxed{60}$ |                                                                                                    |                                  |        |                                                          |  |  |
|----------------------------------|----------------------------------------------------------------------------------------------------|-----------------------------|----------------------------------------------------------------------------------------------------|----------------------------------------------------------------------------------------------------|--------------------------------|----------------------------------------------------------------------------------------------------|----------------------------------|--------|----------------------------------------------------------|--|--|
|                                  |                                                                                                    | <b>Responsible Product:</b> | Organization ID: OEM<br>Number: 147967<br>Name: GRAIN BIN EXT<br>Version: B.1<br>Type: Part<br>Status: Checked in<br>Location: / Challenger 660 Combine | Challenger 660 Combine<br>Team Name: 147967 (OEM) - GRAIN BIN EXT B (Design)41868<br>State: In Work - Released - Cancelled |                                | View: Design<br>Assembly Mode: Separable<br>Source: Make<br>Default Unit: each<br>Created By: Peter Project Manager<br><b>Updated By: Peter Project Manager</b><br>Last Updated: 2007-04-02 14:37:39 EDT | Created: 2007-04-02 14:37:39 EDT |        |                                                          |  |  |
|                                  | $\overline{\bullet}$ 60 H<br>Related Reports: Single Level BOM<br>Current View: Default<br>▼ Generate Report<br>$\overline{.}$<br>gress<br>Selecting the show documents<br>icon can increase the amount of<br>$ \mathbf{S}  $ ?<br>selectable objects<br>೬<br>la<br>も<br>围<br>镭<br>얩<br>Show<br>Hide<br>Update<br>Hide<br>Add to<br>Expand<br>Show<br>Collapse Documents Documents<br>Show Occurrences Refresh<br>Distribution<br>Distribution Distribution<br><b>Baseline</b><br>AIL<br>Targets<br>Targets<br>Targets |                             |                                                                                                    |                                                                                                    |                                |                                                                                                    |                                  |        |                                                          |  |  |
|                                  |                                                                                                    |                             | Actions                                                                                                    | Number <b>El</b>                                                                                                    | Version E                      | Context <b>□</b>                                                                                                    | State $\boxdot$                  |        | Quantity <b>E</b> Line <b>E</b> Organization ID <b>E</b> |  |  |
| Replacements<br><b>Baselines</b> | $\overline{\mathbf{v}}$                                                                                                    | <b>WGRAIN BIN EXT</b>       | ① 置 书 暨                                                                                                    | 147967                                                                                                    | B.1 (Design)                   | Challenger 660 Combine                                                                                                    | In Work                          |        | OEM                                                      |  |  |
|                                  | $\overline{\mathbf{v}}$                                                                                                    | SKELETON, BIN EXT           | $\circ$                                                                                                    | 9790 BIN EXT SKEL.PRT                                                                                                    | A <sub>2</sub>                 | Challenger 660 Combine                                                                                                    | Released                         |        | OEM                                                      |  |  |
| Effectivity                      | □                                                                                                    | <b>D</b> Grain Flow Test    | ⊙ 警                                                                                                    | 0213                                                                                                    | A <sub>2</sub>                 | Challenger 660 Combine                                                                                                    | Released                         |        | OEM                                                      |  |  |
| End Item Configurations          | $\overline{\mathbf{v}}$                                                                                                    | <b>S</b> GRAIN BIN EXT      | $\circ$                                                                                                    | 9790 BIN EXT.ASM                                                                                                    | A <sub>2</sub>                 | Challenger 660 Combine                                                                                                    | Released                         |        | <b>OEM</b>                                               |  |  |
| End item Instances               | $\overline{\mathbf{v}}$                                                                                                    | <b>B</b> GRAIN BIN EXT      | $\oplus \triangle$                                                                                                    | 9790 BIN EXT.DRW                                                                                                    | A <sub>2</sub>                 | Challenger 660 Combine                                                                                                    | Released                         |        | OEM                                                      |  |  |
|                                  | $\overline{\mathbf{v}}$                                                                                                    | CORNER PLATE, BIN EXT       | ① 图 号 暨                                                                                                    | 147721                                                                                                    | A.3 (Design)                   | Challenger 660 Combine                                                                                                    | Released                         | 4 each | <b>OEM</b>                                               |  |  |
| Versions                         | $\overline{\mathbf{v}}$                                                                                                    | CORNER PLATE. BIN EXT       | $\bigcirc$                                                                                                    | GB 104194.PRT                                                                                                    | A3                             | Challenger 660 Combine                                                                                                    | Released                         |        | OEM                                                      |  |  |
| Iteration History                | $\overline{\mathbf{v}}$                                                                                                    | <b>WOOVER, INSPECT</b>      | ⊕■や野                                                                                                    | 147475                                                                                                    | A.4 (Design)                   | Challenger 660 Combine                                                                                                    | Released                         | 4 each | OEM                                                      |  |  |
| Life Cycle History               | ⊽                                                                                                    | COVER, INSPECT              | $\bigcirc$                                                                                                    | GB 104180.PRT                                                                                                    | A3                             | Challenger 660 Combine                                                                                                    | Released                         |        | OEM                                                      |  |  |
| Copy History                     | $\overline{\mathbf{v}}$                                                                                                    | <b>ECOVER, INSPECT</b>      | $\odot$                                                                                                    | GB 104180.DRW                                                                                                    | A <sub>1</sub>                 | Challenger 660 Combine                                                                                                    | Released                         |        | <b>OEM</b>                                               |  |  |
|                                  | $\overline{\mathbf{v}}$                                                                                                    | WEND PLATE, BIN EXT         | ① 置出 LD                                                                                                    | 147598                                                                                                    | A.4 (Design)                   | Challenger 660 Combine                                                                                                    | Released                         | 2 each | <b>OEM</b>                                               |  |  |
| Subscriptions                    | $\overline{\mathbf{v}}$                                                                                                    | EEND PLATE, BIN EXT         | $\circ$                                                                                                    | GB 104214.DRW                                                                                                    | A.1                            | Challenger 660 Combine                                                                                                    | Released                         |        | OEM                                                      |  |  |
| Signatures                       | $\overline{\mathbf{v}}$                                                                                                    | <b>END PLATE, BIN EXT</b>   | $\bigcirc$                                                                                                    | GB 104214.PRT                                                                                                    | A3                             | Challenger 660 Combine                                                                                                    | Released                         |        | OEM                                                      |  |  |
| Related Processes                | $\overline{\mathbf{v}}$                                                                                                    | WMNT PLATE, CORNER          | ① 图 4 图                                                                                                    | 147352                                                                                                    | A.4 (Design)                   | Challenger 660 Combine                                                                                                    | Released 4 each                  |        | OEM                                                      |  |  |
| Distribution Targets             | $\overline{\mathbf{v}}$                                                                                                    | <b>UMNT PLATE, CORNER</b>   | $\circ$                                                                                                    | GB 104201.PRT                                                                                                    | A3                             | Challenger 660 Combine                                                                                                    | Released                         |        | <b>OEM</b>                                               |  |  |
|                                  | $\overline{\mathbf{v}}$                                                                                                    | <b>EMNT PLATE, CORNER</b>   | $\circ$                                                                                                    | GB 104201.DRW                                                                                                    | A.1                            | Challenger 660 Combine                                                                                                    | Released                         |        | OEM                                                      |  |  |
|                                  | $\overline{\mathbf{v}}$                                                                                                    | WSIDE PLATE, BIN EXT        | ① 【 】 心                                                                                                    | 147844                                                                                                    | A.4 (Design)                   | Challenger 660 Combine                                                                                                    | Released                         | 2 each | OEM                                                      |  |  |
|                                  | $\overline{\mathbf{v}}$                                                                                                    | <b>ESIDE PLATE, BIN EXT</b> | $\odot$                                                                                                    | GB 104169.DRW                                                                                                    | A.1                            | Challenger 660 Combine                                                                                                    | Released                         |        | <b>OEM</b>                                               |  |  |
|                                  | $\overline{v}$                                                                                                    | SIDE PLATE, BIN EXT         | $\bigcirc$                                                                                                    | GB 104169.PRT                                                                                                    | A3                             | Challenger 660 Combine                                                                                                    | Released                         |        | OEM                                                      |  |  |

Figure 2 – Multiple related object selection for copy and paste from the product structure page.

If a user desires to collect related CAD files and copy them to the Windchill PDMLink clipboard, a good place to gather them from is the Updates page on the PDMLink home page. Assuming that the models have been recently touched in a workspace, they are available here with the needed dependants collected, making it easy to gather them for copy to the clipboard. See Figure 3 below.

|                                                            | Windchill                                                                                                    |                                     |                       |                |  |                    |       | Visualization Collection   Learn   Help   Publications   E-mail Page   Hot Links  <br>Search |         |                                                                                                    |                              |  |
|------------------------------------------------------------|----------------------------------------------------------------------------------------------------|-------------------------------------|-----------------------|----------------|--|--------------------|-------|----------------------------------------------------------------------------------------------|---------|----------------------------------------------------------------------------------------------------|------------------------------|--|
|                                                            | Home Product Project Change Library Organization Suppliers                                                     |                                     |                       |                |  |                    |       |                                                                                              |         |                                                                                                    |                              |  |
|                                                            | Overview Assignments   Updates   Checked-Out Work Workspaces Meetings Notebook Subscriptions Reports Utilities |                                     |                       |                |  |                    |       |                                                                                              |         |                                                                                                    |                              |  |
|                                                            |                                                                                                    | Welcome, Peter Project Manager      | Recently Accessed:    |                |  |                    |       | $\blacktriangledown$                                                                         |         |                                                                                                    | Last Login: Apr 11, 2007, 11 |  |
|                                                            |                                                                                                    |                                     |                       |                |  |                    |       |                                                                                              |         |                                                                                                    | Search within my work:       |  |
|                                                            |                                                                                                    |                                     |                       |                |  |                    |       |                                                                                              |         |                                                                                                    |                              |  |
| $\boxed{?}$<br>⊡<br>Current View: Most Recent<br>V Updates |                                                                                                    |                                     |                       |                |  |                    |       |                                                                                              |         |                                                                                                    |                              |  |
|                                                            |                                                                                                    | 圕<br>dd to Hot<br>Links<br>Copy     |                       |                |  |                    |       |                                                                                              |         |                                                                                                    |                              |  |
|                                                            |                                                                                                    | <b>Name</b>                         | Number                |                |  | Actions            | State | Last Modified $=$                                                                            | Version | Context                                                                                                    |                              |  |
|                                                            | ۵                                                                                                    | END PLATE, BIN EXT                  | 147598                | $\circledcirc$ |  | <b>See Actions</b> |       | Released Apr 11, 2007, 11:59 AM A.5 (Design) Challenger 660 Combine                          |         |                                                                                                    |                              |  |
|                                                            | 遂                                                                                                    | SIDE PLATE, BIN EXT                 | 147844                | $^\circledR$   |  | See Actions        |       | Released Apr 11, 2007, 11:59 AM A.5 (Design) Challenger 660 Combine                          |         |                                                                                                    |                              |  |
|                                                            | €                                                                                                    | MNT PLATE, CORNER                   | 147352                | $\oplus$       |  | See Actions        |       | Released Apr 11, 2007, 11:59 AM A.5 (Design) Challenger 660 Combine                          |         |                                                                                                    |                              |  |
|                                                            | ٨                                                                                                    | <b>GRAIN BIN EXT</b>                | 147967                | ⊕              |  | <b>See Actions</b> |       | Released Apr 11, 2007, 11:59 AM A.5 (Design) Challenger 660 Combine                          |         |                                                                                                    |                              |  |
|                                                            | ۶                                                                                                    | <b>GRAIN BIN EXT</b>                | 147967                | ⊕              |  |                    |       | See Actions In Work Apr 11, 2007, 11:59 AM B.2 (Design) Challenger 660 Combine               |         |                                                                                                    |                              |  |
|                                                            | ٨                                                                                                    | COVER, INSPECT                      | 147475                | ⊕              |  | See Actions        |       | Released Apr 11, 2007, 11:59 AM A.5 (Design) Challenger 660 Combine                          |         |                                                                                                    |                              |  |
| г                                                          | ۵                                                                                                    | CORNER PLATE, BIN EXT 147721        |                       | $\circledcirc$ |  | <b>See Actions</b> |       | Released Apr 11, 2007, 11:59 AM A.4 (Design) Challenger 660 Combine                          |         |                                                                                                    |                              |  |
| $\overline{\mathbf{v}}$                                    | ⊓                                                                                                    | CORNER PLATE, BIN EXT GB 104194.PRT |                       | $\circledcirc$ |  |                    |       | See Actions Released Apr 11, 2007, 11:59 AM A.4                                              |         | Challenger 660 Combine                                                                                                    |                              |  |
| $\overline{\mathbf{v}}$                                    | α                                                                                                    | END PLATE, BIN EXT                  | GB 104214.PRT         | ⊕              |  | See Actions        |       | Released Apr 11, 2007, 11:59 AM A.4                                                          |         | Challenger 660 Combine                                                                                                    |                              |  |
| $\overline{\mathbf{v}}$                                    | ⊓                                                                                                    | MNT PLATE, CORNER                   | GB 104201.PRT         | $\circledcirc$ |  |                    |       | See Actions Released Apr 11, 2007, 11:59 AM A.4                                              |         | Challenger 660 Combine                                                                                                    |                              |  |
| $\overline{\mathbf{v}}$                                    | 囗                                                                                                    | <b>GRAIN BIN EXT</b>                | 9790 BIN EXT.ASM      | ⊕              |  | See Actions        |       | Released Apr 11, 2007, 11:59 AM A.3                                                          |         | Challenger 660 Combine                                                                                                    |                              |  |
| $\overline{\mathbf{v}}$                                    | ⊓                                                                                                    | SIDE PLATE, BIN EXT                 | GB 104169.PRT         | $\oplus$       |  |                    |       | See Actions Released Apr 11, 2007, 11:59 AM A.4                                              |         | Challenger 660 Combine                                                                                                    |                              |  |
| $\overline{\mathbf{v}}$                                    | Π                                                                                                    | COVER, INSPECT                      | GB 104180.PRT         | $\circ$        |  | <b>See Actions</b> |       | Released Apr 11, 2007, 11:59 AM A.4                                                          |         | Challenger 660 Combine                                                                                                    |                              |  |
| $\overline{v}$                                             | ⊓                                                                                                    | <b>SKELETON, BIN EXT</b>            | 9790 BIN EXT SKEL.PRT | $\odot$        |  | See Actions        |       | Released Apr 11, 2007, 11:59 AM A.3                                                          |         | Challenger 660 Combine                                                                                                    |                              |  |
|                                                            | R                                                                                                    | Grain Bin Welds Fracturing 16407    |                       | $\oplus$       |  |                    |       | See Actions Resolved Apr 11, 2007, 11:36 AM                                                  |         | Challenger 660 Combine                                                                                                    |                              |  |
|                                                            |                                                                                                    |                                     |                       |                |  |                    |       |                                                                                              |         | Overview   Assignments   Updates   Checked-Out Work   Workspaces   Meetings   Notebook   Subscriptions   Reports   Utilities |                              |  |

Figure 3 – CAD document collection from the recent updates page.

If a user desires WTParts, CAD files or other, then either using search or the folders page can be efficient. The search page location technique provides flexibility and allows you to combine needed parameters to find the needed objects. The folder page provides a browsing approach to gather data for copy to the Windchill PDMLink clipboard. See Figure 4 and Figure 5 for examples of these.

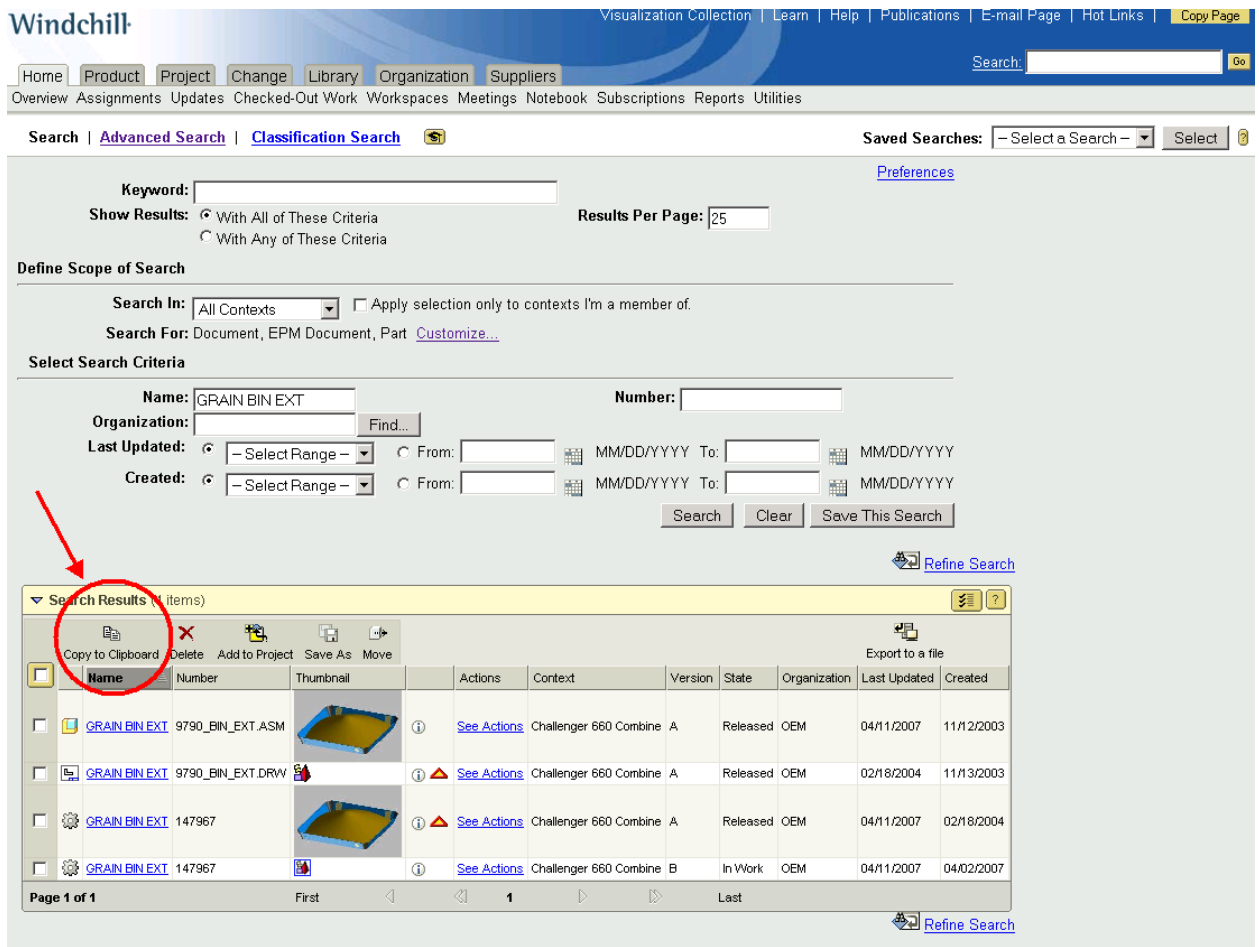

Figure 4 – Searching can be used to collect multiple objects related or unrelated for easy copying to the Windchill PDMLink clipboard.

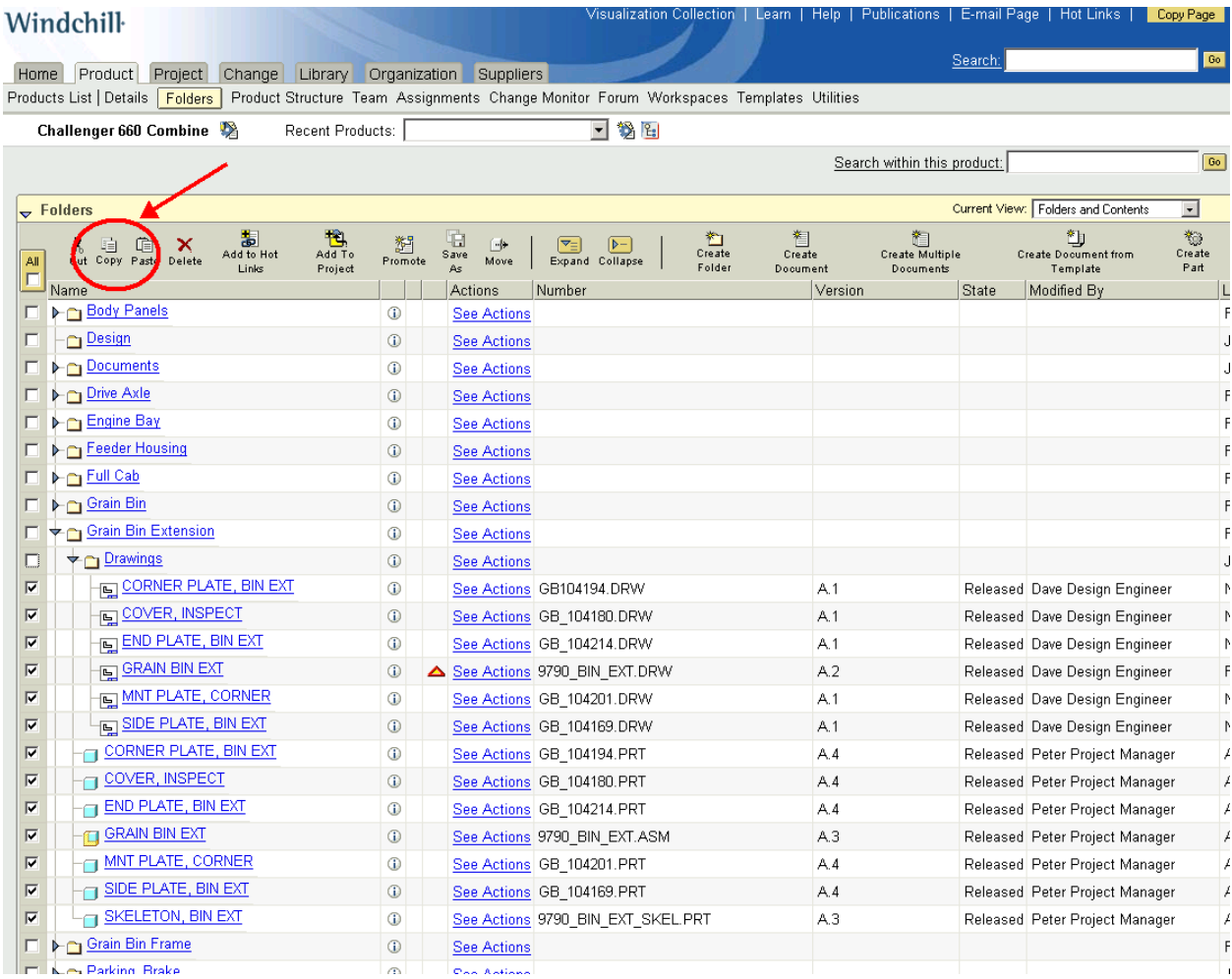

Figure 5 – Multiple related or unrelated object types can be collected from the folders page and copied to the Windchill PDMLink clipboard.

Using the location techniques described above a user can collect various types of Windchill data, in a more efficient manner, and copy it to the Windchill PDMLink clipboard for use in the change objects and elsewhere.

# **Announcements**

### <span id="page-12-0"></span>Educational Resource Library

Learn things you always wanted to do - but didn't know you could.

This one stop educational resource library will help you learn more about PTC Solutions and provide you with technical materials developed by the product experts to help you become more productive.

Get tutorials, how-to videos and expert advice for:

- **Pro/ENGINEER** 
	- **EXECONCEPT** Conceptual and Industrial Design
	- **•** Detailed Design
	- **Simulation/Analysis**
	- Production
	- **Design Collaboration**
- Windchill PDMLink
- Windchill ProjectLink
- Pro/INTRALINK
- PTC Online Tools

Check out the [Educational Resource Library](http://www.ptc.com/community/proewf/newtools/tutorials.htm) today.

#### PTC Tips & Techniques Newsletter Archives

Miss an issue! Can't find that awesome technique you read about? Fear not, you can click on the link below and go through our Customer PTC E-Newsletter archives.

#### [Click Here To Access](http://www.ptc.com/carezone/archive/index.htm)

It's better than finding the Covenant of the Ark!

### PTC Tips & Techniques Webcasts: Work Smarter. Not Harder.

Click below to see regularly scheduled Tips & Techniques technical Webcasts that are designed to provide you with the most popular time-saving tricks that Pro/ENGINEER users of all skill levels will find useful. Get more out of your maintenance dollars!

Tips & Techniques: Work Smarter Not Harder!

### **E-PROFILES IS HERE!!**

We have been eagerly anticipating the debut of the new electronic version of Profiles Magazine and now it is here! This new web site will supplement the print edition of the magazine and will provide new useful features not feasible with paper media. e-Profiles will provide you with 24x7, worldwide access to key information previously available exclusively in the print version. "Tips & Tricks," a popular feature pioneered by Pro/USER, has also moved to the web and will be expanded as the site matures.

Please take a few minutes to check out this new web site. We don't think you will be disappointed.

<http://profilesmagazine.com/>

# **Upcoming Events & Training Class Schedules**

<span id="page-14-0"></span>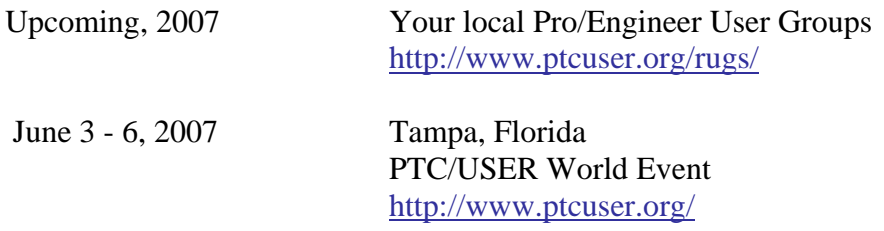

#### Events

Our seminars and conferences seek to provide you with relevant information regarding product development trends in your industry as well as innovative software learning experiences. Think of them as a constructive day off where you can share experiences and swap ideas with your peers.

If you can't manage to get away, we'll bring it to you. Check back often for regularly scheduled live webcast events.

### [You're Invited to Attend…](http://www.ptc.com/company/news/events/index.htm)

Please visit the [PTC Education Services](http://www.ptc.com/services/edserv/) website for the latest training information including course descriptions, schedules, locations, and pricing.

• Attend a course at any PTC Center and receive a free copy of Pro/ENGINEER Wildfire Student Edition!

<http://www.ptc.com/services/edserv/index.htm>

### Live Instructor-Lead Virtual PTC Training Courses

Virtual Classrooms provide interactive learning with a trained PTC instructor in convenient and manageable sessions that last approximately 4 hours over a series of days. It's easy to join a class right from your desk using a phone or voice-over IP technology.

Sessions are performed just like a traditional ILT (including interactive exercises where you and the instructor can work on lab exercises together) and feature some of our most popular ILT courses. These sessions cover the exact same material as the traditional ILT in-center courses. Also look for some of our most frequently requested mini-topics delivered in the same format that are only an hour - two hours in duration.

If you have any questions about these sessions or would like to see getting other courses, not on this list, on the schedule please feel free to contact me for more details. They are a great way to bring training to you without you having to worry about location or being out from work for long stretches.

You can register for these sessions just as you would for any normal ILT class either by:

- 1. calling order admin at <http://www.ptc.com/services/edserv/training/registra.htm>or
- 2. you can go to PTC University directly at <http://www.ptc.com/learning>and submit a registration request directly. All you have to do is search the catalog by typing in "virtual" in the search field and you will see a listing.

**PTC** 

**Note: This PTC E-Newsletter will continue to be used for the following:** 

**1) Inform you on events related to PTC products (user groups, conferences, training schedules, etc.)** 

**2) Educate you on solutions that are available at PTC** 

**3) Tips & Techniques using PTC Products**

Note: These messages are compiled in the local PTC office and will be distributed via e-mail.